# **NAUGHTY LITTLE MONKEY**

# Assets at http://bit.ly/2mRlu1n

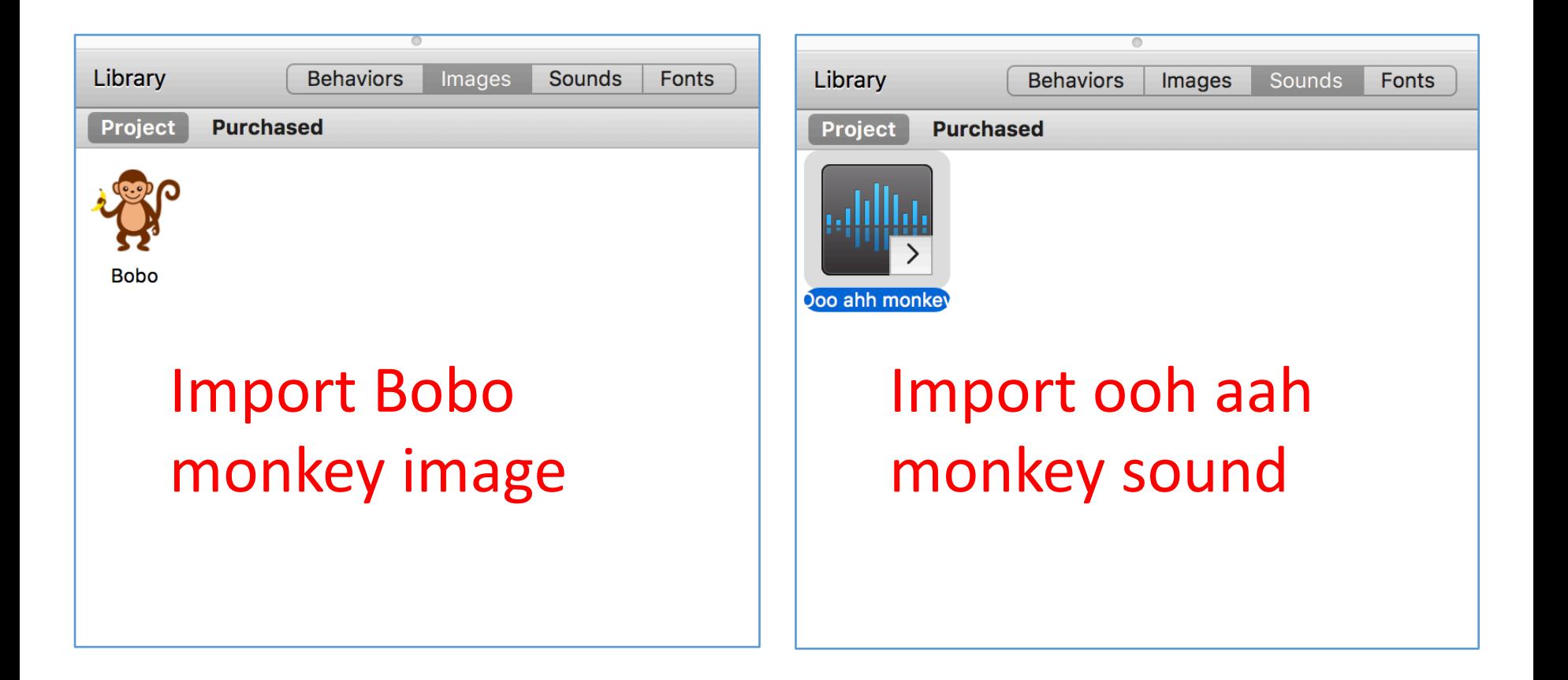

#### In Scene, Wrap X and Wrap Y

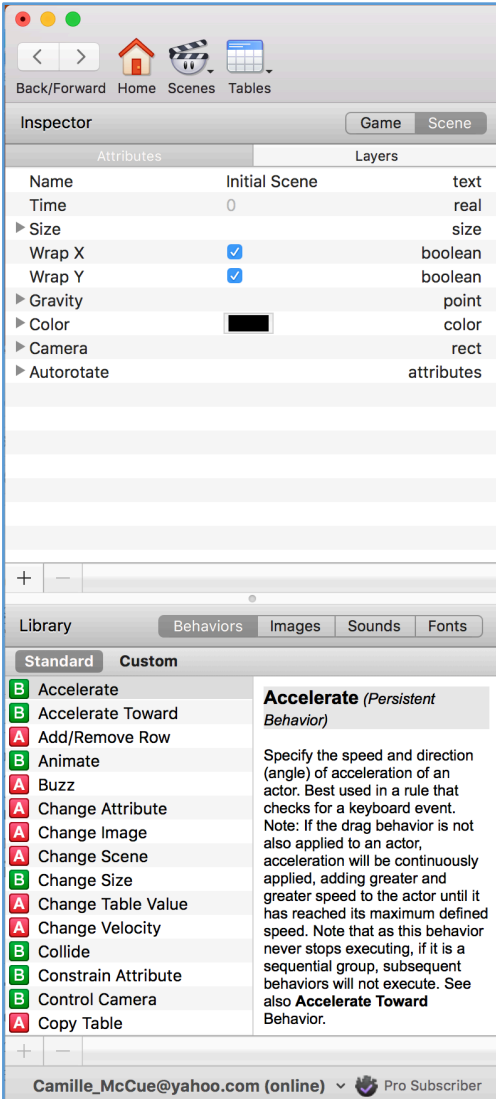

#### In Game, make three actors: World, Ground, Monkey

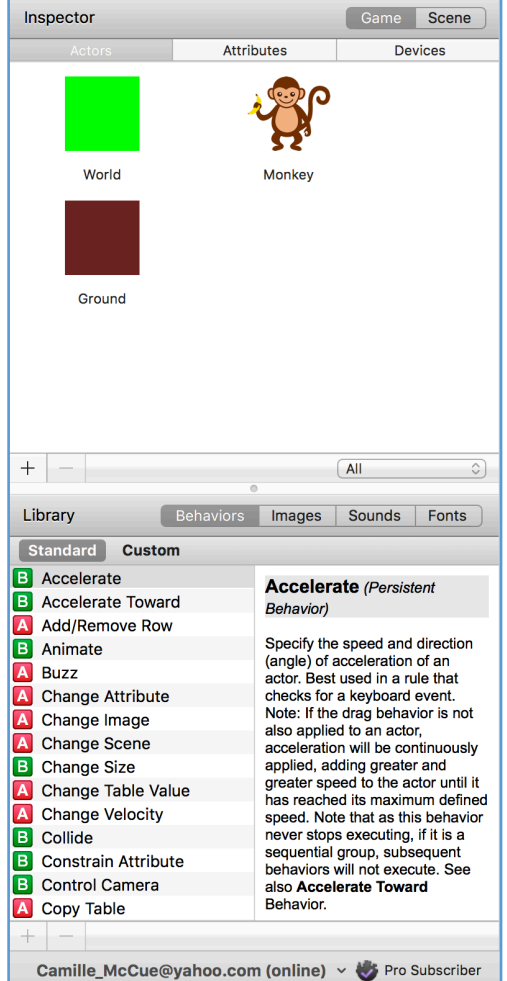

#### Drag actors to stage; resize World and Ground

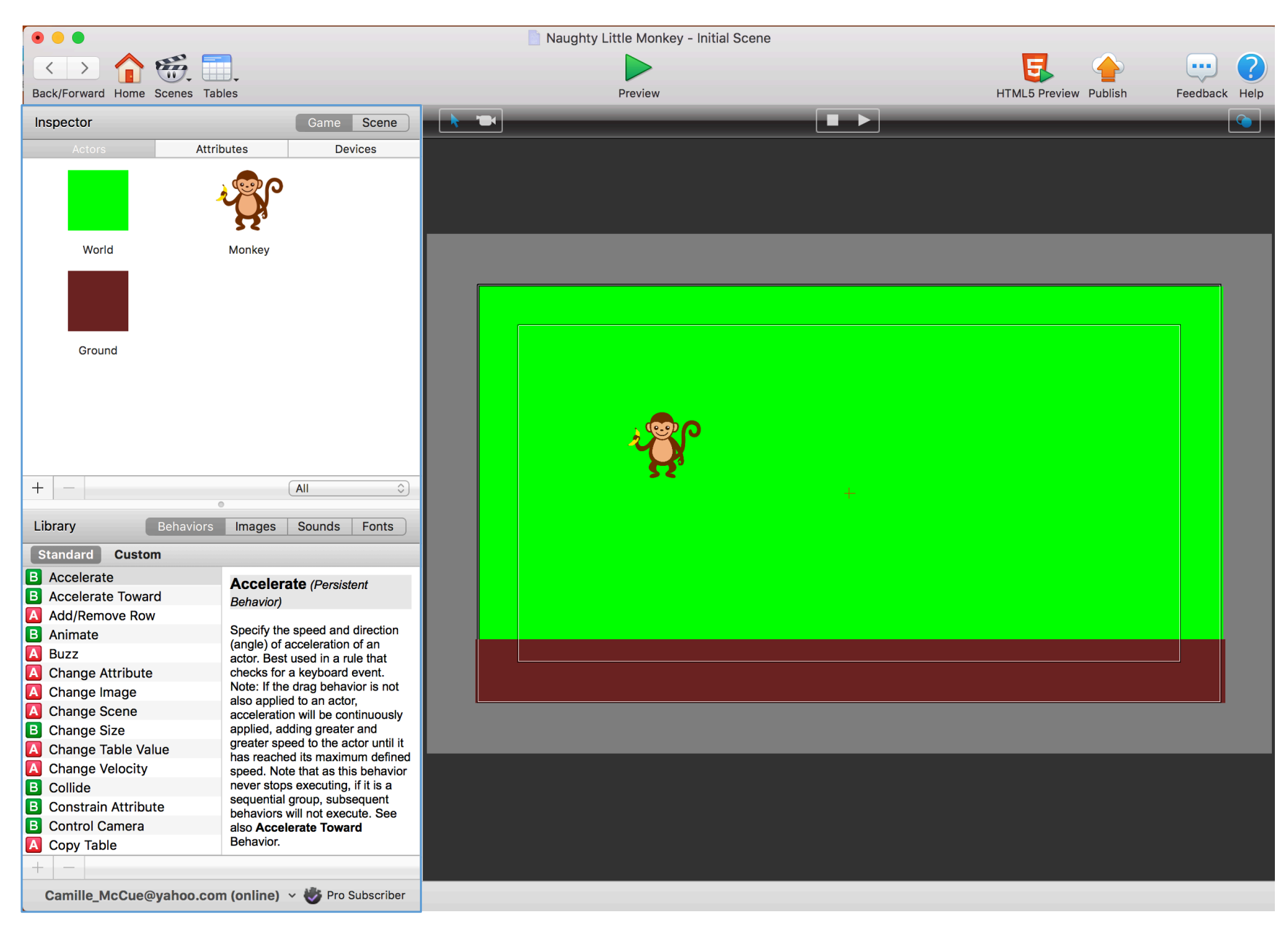

## Add monkey codes

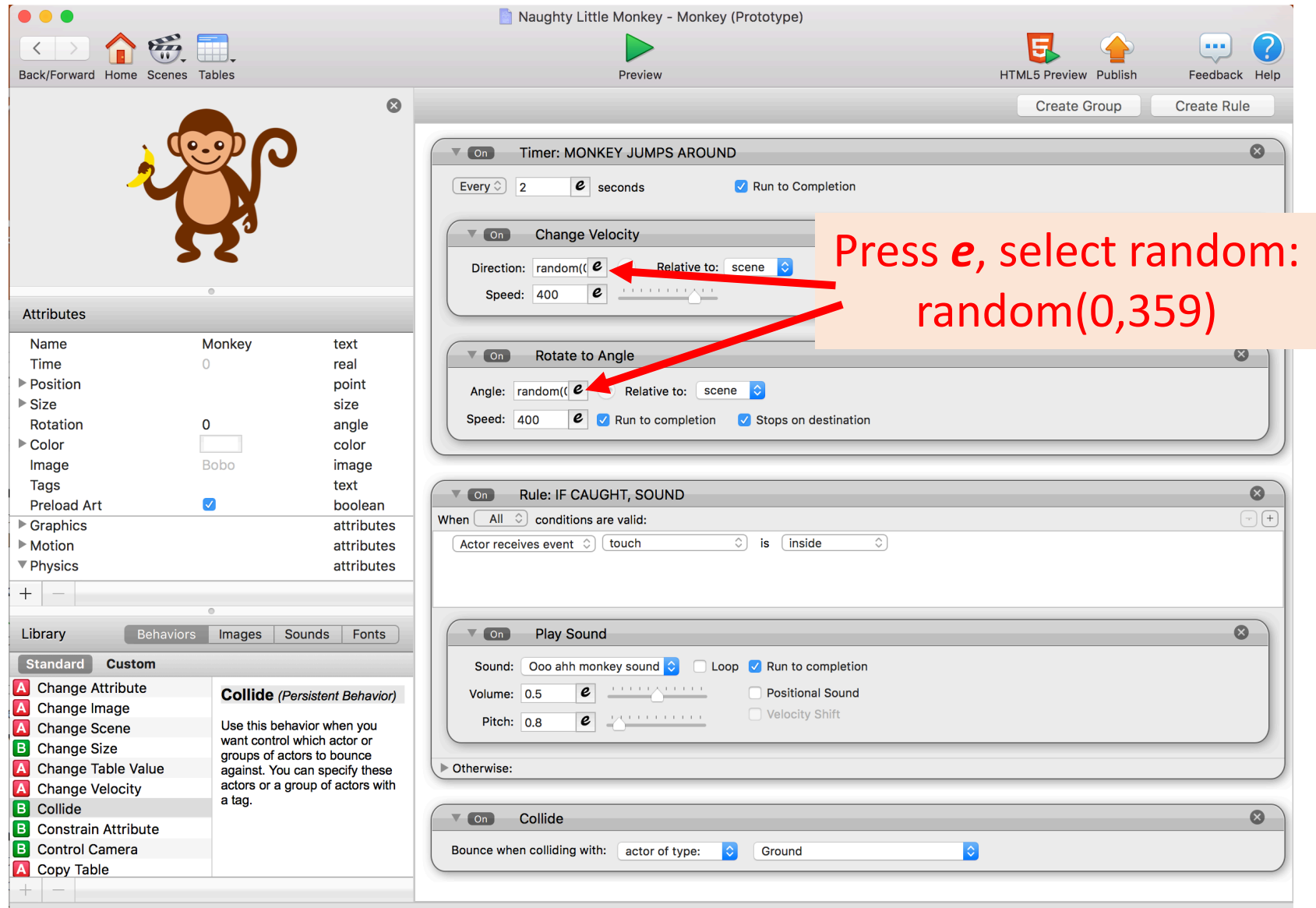

## On Ground, set Physics Attributes

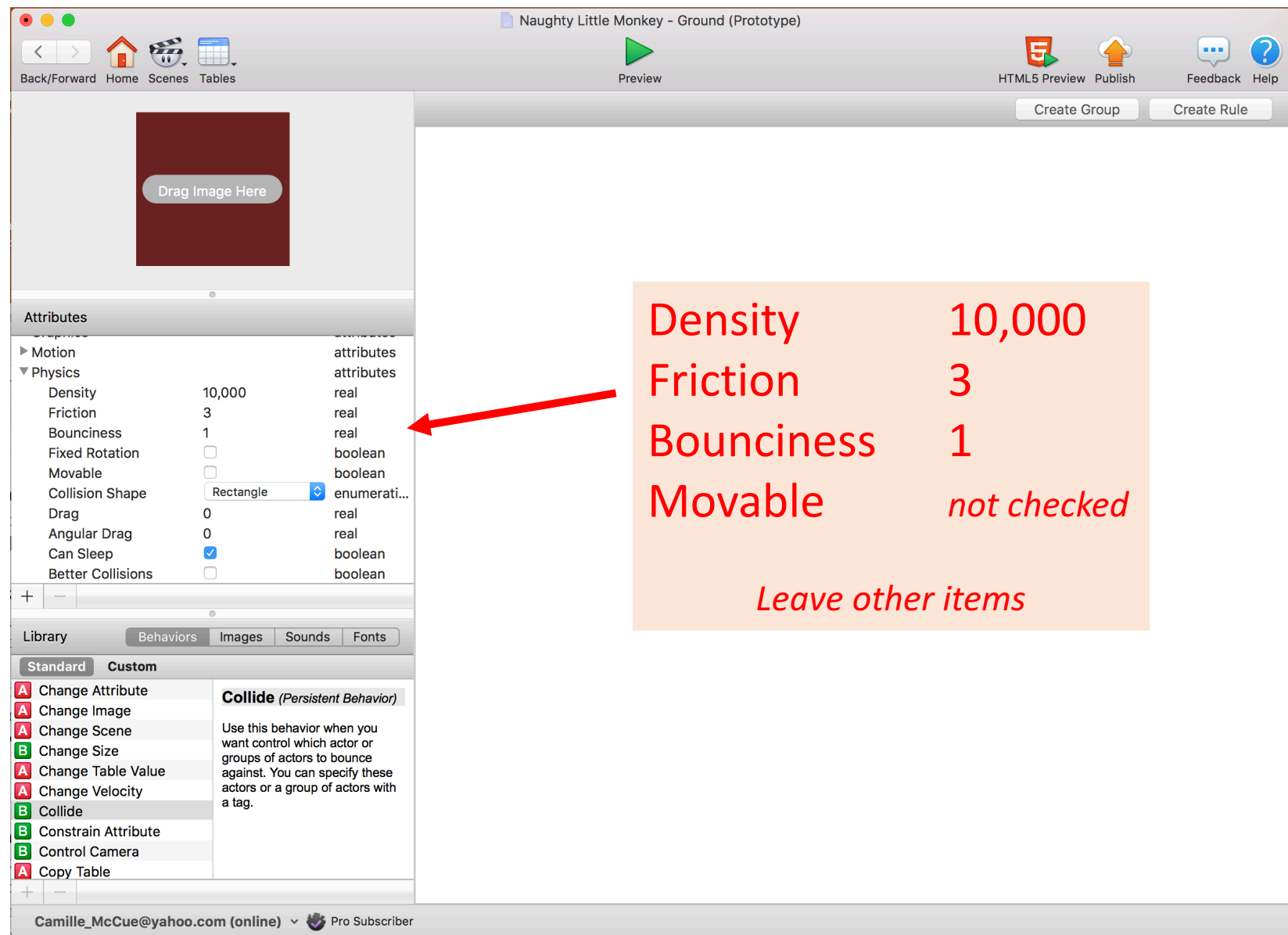